#### **Мобильный телефон**

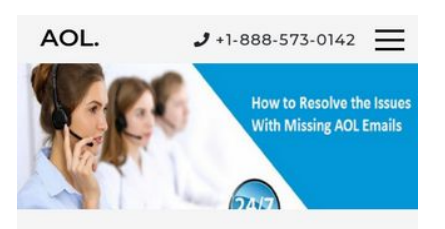

AOL Mail is an online electronic mail benefit which is given by AOL and supported by Verizon Communications. It is one of the greatest association that have stunning highlights like send and gets messages with the connection, sound, and video, ability to oversee organizers like inbox, outbox, draft envelope, and other altered organizers. This splendid email takes a shot at the web and its information totally ensured and anchored. The messages which you have send and Receive just can be examined by sender and recipient. It may be Possible that the clients can confront some specialized issues or issues while they are utilizing AOL email benefit. Contact AOL Customer Service to settle your issues

AOL is an online Email Application. They give advanced innovation to its clients and is extraordinary Features compared to other known results of the world. AOL fulfill its client's accommodation of

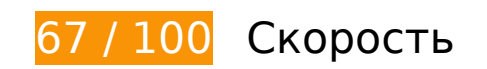

 **Исправьте обязательно:** 

### **Используйте кеш браузера**

Если указывать в заголовках HTTP дату или срок действия статических ресурсов, браузер будет загружать уже полученные ранее ресурсы с локального диска, а не из Интернета.

[Используйте кеш браузера](http://sitedesk.net/redirect.php?url=https%3A%2F%2Fdevelopers.google.com%2Fspeed%2Fdocs%2Finsights%2FLeverageBrowserCaching) для следующих ресурсов:

- http://aoltech.support/css/bootstrap.css (не указан срок действия)
- http://aoltech.support/css/cm-overlay.css (не указан срок действия)
- http://aoltech.support/css/easy-responsive-tabs.css (не указан срок действия)
- http://aoltech.support/css/flexslider.css (не указан срок действия)
- http://aoltech.support/css/font-awesome.css (не указан срок действия)
- http://aoltech.support/css/jquery-ui.css (не указан срок действия)
- http://aoltech.support/css/jquery.fatNav.css (не указан срок действия)
- http://aoltech.support/css/style.css (не указан срок действия)
- http://aoltech.support/images/bg1.jpg (не указан срок действия)
- http://aoltech.support/js/bootstrap.js (не указан срок действия)
- http://aoltech.support/js/easy-responsive-tabs.js (не указан срок действия)
- http://aoltech.support/js/jquery-2.2.3.min.js (не указан срок действия)
- http://aoltech.support/js/jquery-ui.js (не указан срок действия)
- http://aoltech.support/js/jquery.fatNav.js (не указан срок действия)
- http://aoltech.support/js/jquery.flexslider.js (не указан срок действия)
- http://aoltech.support/js/modernizr-2.6.2.min.js (не указан срок действия)
- https://www.googletagmanager.com/gtag/js?id=UA-85450310-6 (15 минут)
- https://www.google-analytics.com/analytics.js (2 часа)

### **Удалите код JavaScript и CSS, блокирующий отображение верхней части страницы**

Количество блокирующих ресурсов CSS на странице: 10. Они замедляют отображение контента.

Все содержание верхней части страницы отображается только после загрузки указанных далее ресурсов. Попробуйте отложить загрузку этих ресурсов, загружать их асинхронно или встроить их самые важные компоненты непосредственно в код HTML.

[Оптимизируйте работу CSS](http://sitedesk.net/redirect.php?url=https%3A%2F%2Fdevelopers.google.com%2Fspeed%2Fdocs%2Finsights%2FOptimizeCSSDelivery) на следующих ресурсах:

- http://aoltech.support/css/cm-overlay.css
- http://aoltech.support/css/jquery.fatNav.css
- http://aoltech.support/css/flexslider.css
- http://aoltech.support/css/bootstrap.css
- http://aoltech.support/css/font-awesome.css
- http://aoltech.support/css/style.css
- http://aoltech.support/css/easy-responsive-tabs.css
- http://aoltech.support/css/jquery-ui.css
- http://fonts.googleapis.com/css?family=Open+Sans:300,300i,400,400i,600,600i,700,700i,80 0,800i&subset=cyrillic,cyrillic-ext,greek,greek-ext,latin-ext,vietnamese
- http://fonts.googleapis.com/css?family=Montserrat:100,100i,200,200i,300,300i,400,400i,500 ,500i,600,600i,700,700i,800,800i,900,900i&subset=cyrillic,cyrillic-ext,latin-ext,vietnamese

 **Исправьте по возможности:** 

# **Сократите CSS**

Сжатие кода CSS позволяет сократить объем данных, чтобы ускорить загрузку и обработку.

[Сократите код CSS](http://sitedesk.net/redirect.php?url=https%3A%2F%2Fdevelopers.google.com%2Fspeed%2Fdocs%2Finsights%2FMinifyResources) на следующих ресурсах, чтобы уменьшить их размер на 3,2 КБ (21 %).

- Сокращение http://aoltech.support/css/jquery-ui.css позволит уменьшить размер на 1,4 КБ (24 %) после сжатия.
- Сокращение http://aoltech.support/css/style.css позволит уменьшить размер на 867 Б (15 %) после сжатия.
- Сокращение http://aoltech.support/css/flexslider.css позволит уменьшить размер на 508 Б (33 %) после сжатия.
- Сокращение http://aoltech.support/css/cm-overlay.css позволит уменьшить размер на 267 Б (24 %) после сжатия.
- Сокращение http://aoltech.support/css/easy-responsive-tabs.css позволит уменьшить размер на 198 Б (18 %) после сжатия.

### **Сократите HTML**

Сжатие HTML-кода (в том числе встроенного кода JavaScript или CSS) позволяет сократить объем данных, чтобы ускорить загрузку и обработку.

[Сократите код HTML](http://sitedesk.net/redirect.php?url=https%3A%2F%2Fdevelopers.google.com%2Fspeed%2Fdocs%2Finsights%2FMinifyResources) на следующих ресурсах, чтобы уменьшить их размер на 779 Б (13 %).

Сокращение http://aoltech.support/ позволит уменьшить размер на 779 Б (13 %) после сжатия.

# **Сократите JavaScript**

Сжатие кода JavaScript позволяет сократить объем данных, чтобы ускорить загрузку, обработку и выполнение.

[Сократите код JavaScript](http://sitedesk.net/redirect.php?url=https%3A%2F%2Fdevelopers.google.com%2Fspeed%2Fdocs%2Finsights%2FMinifyResources) на следующих ресурсах, чтобы уменьшить их размер на 46,6 КБ (34 %).

- Сокращение http://aoltech.support/js/jquery-ui.js позволит уменьшить размер на 38,3 КБ (36 %) после сжатия.
- Сокращение http://aoltech.support/js/bootstrap.js позволит уменьшить размер на 4,5 КБ (23 %) после сжатия.
- Сокращение http://aoltech.support/js/jquery.flexslider.js позволит уменьшить размер на 3,2 КБ (37 %) после сжатия.
- Сокращение http://aoltech.support/js/easy-responsive-tabs.js позволит уменьшить размер на 443 Б (31 %) после сжатия.
- Сокращение http://aoltech.support/js/jquery.fatNav.js позволит уменьшить размер на 166 Б (23 %) после сжатия.

### **Оптимизируйте изображения**

Правильный формат и сжатие изображений позволяет сократить их объем.

[Оптимизируйте следующие изображения,](http://sitedesk.net/redirect.php?url=https%3A%2F%2Fdevelopers.google.com%2Fspeed%2Fdocs%2Finsights%2FOptimizeImages) чтобы уменьшить их размер на 62,5 КБ (41 %).

Сжатие страницы http://aoltech.support/images/bg1.jpg уменьшит ее размер на 62,5 КБ (41 %).

# **• Выполнено правил: 4**

### **Не используйте переадресацию с целевой страницы**

На вашей странице нет переадресаций. Подробнее о том, [как избегать переадресаций на](http://sitedesk.net/redirect.php?url=https%3A%2F%2Fdevelopers.google.com%2Fspeed%2Fdocs%2Finsights%2FAvoidRedirects) [целевых страницах.](http://sitedesk.net/redirect.php?url=https%3A%2F%2Fdevelopers.google.com%2Fspeed%2Fdocs%2Finsights%2FAvoidRedirects)

#### **Включите сжатие**

Сжатие включено. Подробнее о том, [как включить сжатие](http://sitedesk.net/redirect.php?url=https%3A%2F%2Fdevelopers.google.com%2Fspeed%2Fdocs%2Finsights%2FEnableCompression).

#### **Сократите время ответа сервера**

Ваш сервер ответил быстро. Подробнее о том, [как сократить время ответа сервера.](http://sitedesk.net/redirect.php?url=https%3A%2F%2Fdevelopers.google.com%2Fspeed%2Fdocs%2Finsights%2FServer)

### **Оптимизируйте загрузку видимого контента**

Содержание верхней части страницы оптимизировано для быстрого отображения. Подробнее о том, [как обеспечить быстрое отображение видимой части страницы](http://sitedesk.net/redirect.php?url=https%3A%2F%2Fdevelopers.google.com%2Fspeed%2Fdocs%2Finsights%2FPrioritizeVisibleContent).

# **100 / 100** Удобство для пользователей

**• Выполнено правил: 5** 

#### **Откажитесь от плагинов**

На вашем сайте не используются плагины, поэтому контент доступен максимально широкому кругу пользователей. Подробнее о том, [почему следует отказаться от плагинов](http://sitedesk.net/redirect.php?url=https%3A%2F%2Fdevelopers.google.com%2Fspeed%2Fdocs%2Finsights%2FAvoidPlugins)…

**Настройте область просмотра**

На ваших страницах область просмотра, заданная с помощью тега viewport, адаптируется по размеру экрана. Это значит, что ваш сайт правильно отображается на всех устройствах. Подробнее о [настройке области просмотра…](http://sitedesk.net/redirect.php?url=https%3A%2F%2Fdevelopers.google.com%2Fspeed%2Fdocs%2Finsights%2FConfigureViewport)

### **Адаптируйте размер контента для области просмотра**

Ваша страница целиком находится в области просмотра. Подробнее о том, [как адаптировать](http://sitedesk.net/redirect.php?url=https%3A%2F%2Fdevelopers.google.com%2Fspeed%2Fdocs%2Finsights%2FSizeContentToViewport) [контент для области просмотра…](http://sitedesk.net/redirect.php?url=https%3A%2F%2Fdevelopers.google.com%2Fspeed%2Fdocs%2Finsights%2FSizeContentToViewport)

#### **Увеличьте размер активных элементов на странице**

Все ссылки и кнопки на страницах вашего сайта достаточно велики, чтобы на них можно были легко нажать на сенсорном экране. Подробнее [о размерах активных элементов на](http://sitedesk.net/redirect.php?url=https%3A%2F%2Fdevelopers.google.com%2Fspeed%2Fdocs%2Finsights%2FSizeTapTargetsAppropriately) [странице…](http://sitedesk.net/redirect.php?url=https%3A%2F%2Fdevelopers.google.com%2Fspeed%2Fdocs%2Finsights%2FSizeTapTargetsAppropriately)

### **Используйте удобочитаемые размеры шрифтов**

Размер шрифта и высота строк на вашем сайте позволяют удобно читать текст. Подробнее...

#### **Персональный компьютер**

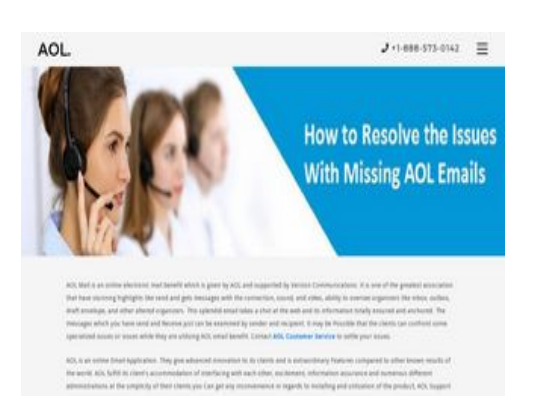

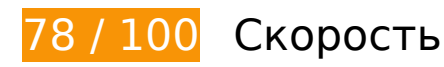

**Исправьте по возможности:** 

# **Персональный компьютер**

### **Используйте кеш браузера**

Если указывать в заголовках HTTP дату или срок действия статических ресурсов, браузер будет загружать уже полученные ранее ресурсы с локального диска, а не из Интернета.

[Используйте кеш браузера](http://sitedesk.net/redirect.php?url=https%3A%2F%2Fdevelopers.google.com%2Fspeed%2Fdocs%2Finsights%2FLeverageBrowserCaching) для следующих ресурсов:

- http://aoltech.support/css/bootstrap.css (не указан срок действия)
- http://aoltech.support/css/cm-overlay.css (не указан срок действия)
- http://aoltech.support/css/easy-responsive-tabs.css (не указан срок действия)
- http://aoltech.support/css/flexslider.css (не указан срок действия)
- http://aoltech.support/css/font-awesome.css (не указан срок действия)
- http://aoltech.support/css/jquery-ui.css (не указан срок действия)
- http://aoltech.support/css/jquery.fatNav.css (не указан срок действия)
- http://aoltech.support/css/style.css (не указан срок действия)
- http://aoltech.support/images/bg1.jpg (не указан срок действия)
- http://aoltech.support/js/bootstrap.js (не указан срок действия)
- http://aoltech.support/js/easy-responsive-tabs.js (не указан срок действия)
- http://aoltech.support/js/jquery-2.2.3.min.js (не указан срок действия)
- http://aoltech.support/js/jquery-ui.js (не указан срок действия)
- http://aoltech.support/js/jquery.fatNav.js (не указан срок действия)
- http://aoltech.support/js/jquery.flexslider.js (не указан срок действия)
- http://aoltech.support/js/modernizr-2.6.2.min.js (не указан срок действия)
- https://www.googletagmanager.com/gtag/js?id=UA-85450310-6 (15 минут)
- https://www.google-analytics.com/analytics.js (2 часа)

# **Сократите CSS**

Сжатие кода CSS позволяет сократить объем данных, чтобы ускорить загрузку и обработку.

[Сократите код CSS](http://sitedesk.net/redirect.php?url=https%3A%2F%2Fdevelopers.google.com%2Fspeed%2Fdocs%2Finsights%2FMinifyResources) на следующих ресурсах, чтобы уменьшить их размер на 3,2 КБ (21 %).

- Сокращение http://aoltech.support/css/jquery-ui.css позволит уменьшить размер на 1,4 КБ (24 %) после сжатия.
- Сокращение http://aoltech.support/css/style.css позволит уменьшить размер на 867 Б (15 %) после сжатия.
- Сокращение http://aoltech.support/css/flexslider.css позволит уменьшить размер на 508 Б (33 %) после сжатия.
- Сокращение http://aoltech.support/css/cm-overlay.css позволит уменьшить размер на 267 Б (24 %) после сжатия.
- Сокращение http://aoltech.support/css/easy-responsive-tabs.css позволит уменьшить размер на 198 Б (18 %) после сжатия.

### **Сократите HTML**

Сжатие HTML-кода (в том числе встроенного кода JavaScript или CSS) позволяет сократить объем данных, чтобы ускорить загрузку и обработку.

[Сократите код HTML](http://sitedesk.net/redirect.php?url=https%3A%2F%2Fdevelopers.google.com%2Fspeed%2Fdocs%2Finsights%2FMinifyResources) на следующих ресурсах, чтобы уменьшить их размер на 779 Б (13 %).

Сокращение http://aoltech.support/ позволит уменьшить размер на 779 Б (13 %) после сжатия.

# **Сократите JavaScript**

Сжатие кода JavaScript позволяет сократить объем данных, чтобы ускорить загрузку, обработку и выполнение.

[Сократите код JavaScript](http://sitedesk.net/redirect.php?url=https%3A%2F%2Fdevelopers.google.com%2Fspeed%2Fdocs%2Finsights%2FMinifyResources) на следующих ресурсах, чтобы уменьшить их размер на 46,6 КБ  $(34 \frac{9}{6})$ .

Сокращение http://aoltech.support/js/jquery-ui.js позволит уменьшить размер на 38,3 КБ (36 %) после сжатия.

- Сокращение http://aoltech.support/js/bootstrap.js позволит уменьшить размер на 4,5 КБ (23 %) после сжатия.
- Сокращение http://aoltech.support/js/jquery.flexslider.js позволит уменьшить размер на 3,2 КБ (37 %) после сжатия.
- Сокращение http://aoltech.support/js/easy-responsive-tabs.js позволит уменьшить размер на 443 Б (31 %) после сжатия.
- Сокращение http://aoltech.support/js/jquery.fatNav.js позволит уменьшить размер на 166 Б (23 %) после сжатия.

### **Удалите код JavaScript и CSS, блокирующий отображение верхней части страницы**

Количество блокирующих ресурсов CSS на странице: 10. Они замедляют отображение контента.

Все содержание верхней части страницы отображается только после загрузки указанных далее ресурсов. Попробуйте отложить загрузку этих ресурсов, загружать их асинхронно или встроить их самые важные компоненты непосредственно в код HTML.

[Оптимизируйте работу CSS](http://sitedesk.net/redirect.php?url=https%3A%2F%2Fdevelopers.google.com%2Fspeed%2Fdocs%2Finsights%2FOptimizeCSSDelivery) на следующих ресурсах:

- http://aoltech.support/css/cm-overlay.css
- http://aoltech.support/css/jquery.fatNav.css
- http://aoltech.support/css/flexslider.css
- http://aoltech.support/css/bootstrap.css
- http://aoltech.support/css/font-awesome.css
- http://aoltech.support/css/style.css
- http://aoltech.support/css/easy-responsive-tabs.css
- http://aoltech.support/css/jquery-ui.css
- http://fonts.googleapis.com/css?family=Open+Sans:300,300i,400,400i,600,600i,700,700i,80 0,800i&subset=cyrillic,cyrillic-ext,greek,greek-ext,latin-ext,vietnamese
- http://fonts.googleapis.com/css?family=Montserrat:100,100i,200,200i,300,300i,400,400i,500 ,500i,600,600i,700,700i,800,800i,900,900i&subset=cyrillic,cyrillic-ext,latin-ext,vietnamese

#### **Персональный компьютер**

### **Оптимизируйте изображения**

Правильный формат и сжатие изображений позволяет сократить их объем.

[Оптимизируйте следующие изображения,](http://sitedesk.net/redirect.php?url=https%3A%2F%2Fdevelopers.google.com%2Fspeed%2Fdocs%2Finsights%2FOptimizeImages) чтобы уменьшить их размер на 62,5 КБ (41 %).

Сжатие страницы http://aoltech.support/images/bg1.jpg уменьшит ее размер на 62,5 КБ  $(41 \%)$ .

**• Выполнено правил: 4** 

### **Не используйте переадресацию с целевой страницы**

На вашей странице нет переадресаций. Подробнее о том, [как избегать переадресаций на](http://sitedesk.net/redirect.php?url=https%3A%2F%2Fdevelopers.google.com%2Fspeed%2Fdocs%2Finsights%2FAvoidRedirects) [целевых страницах.](http://sitedesk.net/redirect.php?url=https%3A%2F%2Fdevelopers.google.com%2Fspeed%2Fdocs%2Finsights%2FAvoidRedirects)

#### **Включите сжатие**

Сжатие включено. Подробнее о том, [как включить сжатие](http://sitedesk.net/redirect.php?url=https%3A%2F%2Fdevelopers.google.com%2Fspeed%2Fdocs%2Finsights%2FEnableCompression).

#### **Сократите время ответа сервера**

Ваш сервер ответил быстро. Подробнее о том, [как сократить время ответа сервера.](http://sitedesk.net/redirect.php?url=https%3A%2F%2Fdevelopers.google.com%2Fspeed%2Fdocs%2Finsights%2FServer)

### **Оптимизируйте загрузку видимого контента**

Содержание верхней части страницы оптимизировано для быстрого отображения. Подробнее о том, [как обеспечить быстрое отображение видимой части страницы](http://sitedesk.net/redirect.php?url=https%3A%2F%2Fdevelopers.google.com%2Fspeed%2Fdocs%2Finsights%2FPrioritizeVisibleContent).